## Procédure Travail de bachelor

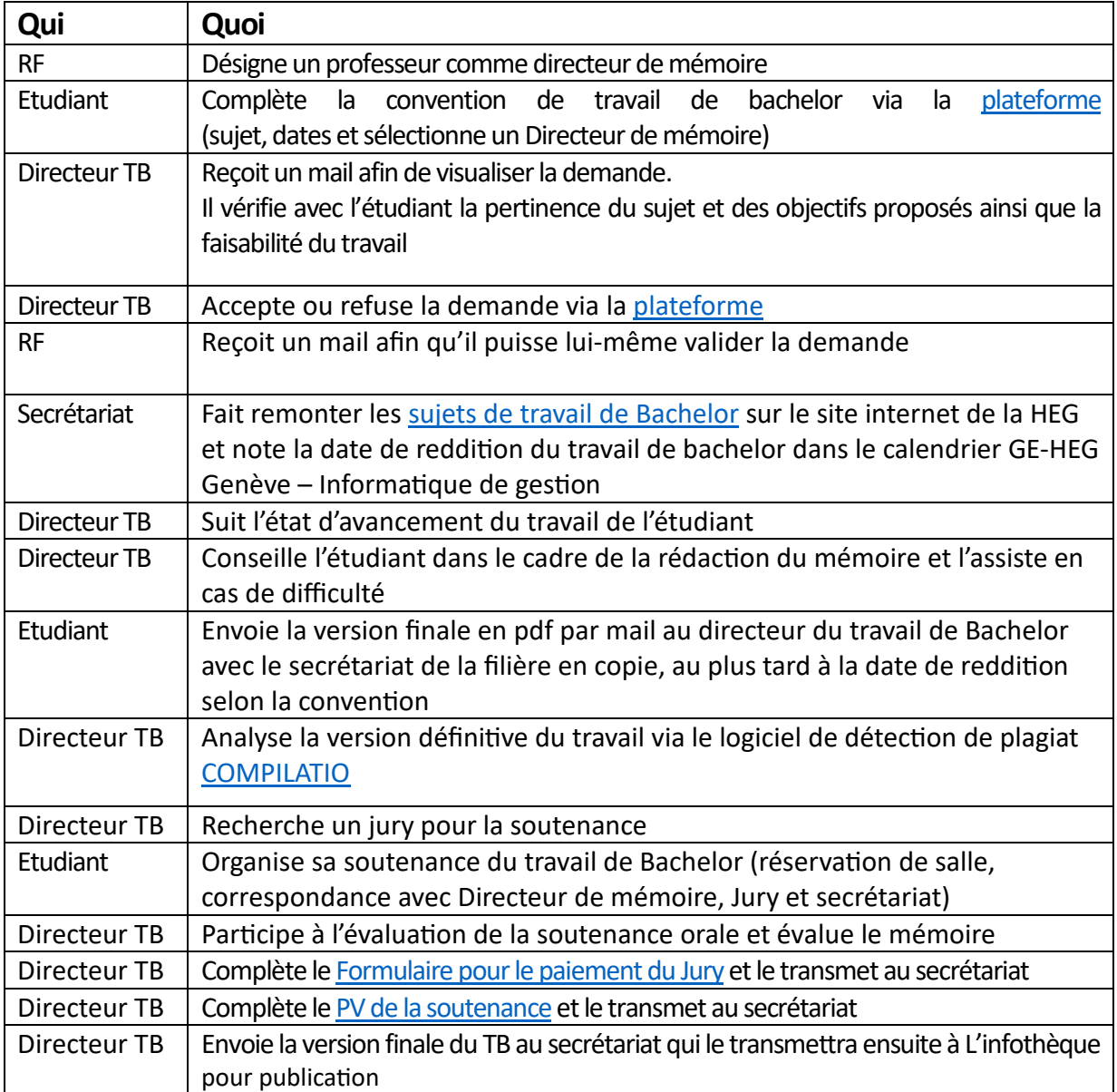